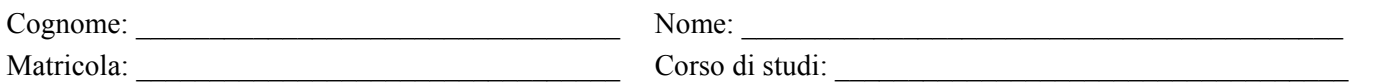

**RelEdit** è un sistema per la rappresentazione di schemi di basi di dati relazionali (con opportune semplificazioni rispetto al modello relazionale), che deve gestire:

- Schemi di basi di dati relazionali (o, più semplicemente, schemi). Ciascuno schema ha un nome distinto; ad esempio, lo schema *Università*. A ciascuno schema è associata anche una descrizione; ad esempio, *Base di dati per l'università ACME*.
- Uno schema di base di dati è composto da schemi di relazioni (o, più semplicemente, relazioni). Nell'ambito di uno schema, ciascuna relazione ha un nome distinto. A ciascuna relazione è associata anche una descrizione. Ad esempio, la relazione *Studente*, con descrizione *Studente di questa università*.
- Una relazione è composto da un insieme di attributi. Nell'ambito di una relazione, ciascun attributo ha un nome distinto. Ciascun attributo ha un tipo, che appartiene ad un insieme di tipi predefiniti (che comprende, ad esempio, interi, stringhe, date, ecc.). A ciascun attributo è associata anche una descrizione. Ad esempio, l'attributo *nome* di *Studente*, di tipo *String*, con descrizione *Nome di questo studente*.
- Tra gli attributi di una relazione, un attributo può essere scelto come chiave della relazione. Ciascuna relazione può avere un solo attributo chiave. Ad esempio, l'attributo *matricola* di *Studente*.
- Alcuni attributi implementano vincoli di integrità referenziale (detti anche chiavi esterne), ovvero sono attributi di una relazione usati per referenziare un'altra relazione. Ad esempio, l'attributo *studente* di *Verbalizzazione* può essere utilizzato per referenziare la relazione *Studente*.

RelEdit consente di creare e modificare schemi di basi di dati relazionali, mediante un certo numero di casi d'uso, nei quali sono state identificate le seguenti operazioni di sistema (oltre ad altre, che però non sono di interesse):

- 1. Creazione di un nuovo schema, dato il nome dello schema e una sua descrizione. Lo schema è inizialmente vuoto. Da quel momento in poi, lo schema creato è considerato lo schema corrente.
- 2. Inserimento di una nuova relazione nello schema corrente, dato il nome e la descrizione della relazione.
- 3. Inserimento di un nuovo attributo in una relazione (nello schema corrente), dato il nome, il tipo e la descrizione dell'attributo, nonché il nome della relazione.
- 4. Selezione della chiave in una relazione (nello schema corrente), dato il nome dell'attributo scelto come chiave nonché il nome della relazione. Questa operazione può essere utilizzata per assegnare la chiave a una relazione, ma anche per modificare la chiave a una relazione già dotata di chiave.
- 5. Inserimento di un vincolo di integrità referenziale, da un attributo (già definito) di una relazione (nello schema corrente) verso un'altra relazione (sempre dello schema corrente), dato il nome dell'attributo, il nome della relazione a cui l'attributo appartiene, nonché il nome della relazione che deve essere referenziata dall'attributo.
- 6. Cancellazione di un attributo da una relazione (nello schema corrente), dato il nome dell'attributo e il nome della relazione.
- 7. Cancellazione di una relazione (nello schema corrente), dato il nome della relazione. Questa operazione comporta anche la cancellazione di tutti gli attributi della relazione. Inoltre, come sarà discusso più avanti, la cancellazione di una relazione deve comportare anche una opportuna cancellazione dei vincoli di integrità referenziale verso tale relazione, che può essere realizzata con o senza cancellazione degli attributi referenzianti.
- 8. Visualizzazione dello schema corrente (con tutte le informazioni di cui sopra, comprese i nomi delle relazioni referenziate nel contesto dei vincoli di integrità referenziale).
- 9. Chiusura dello schema corrente (che cessa di essere corrente).

L'operazione di sistema 7 richiede degli ulteriori commenti. Si supponga che venga richiesta la cancellazione di una relazione R dallo schema corrente. Come detto, bisogna almeno cancellare R e tutti gli attributi di R. Bisogna inoltre cancellare in modo opportuno i vincoli di integrità referenziale verso R. Ci sono almeno due possibili modi di procedere se nello schema corrente ci sono delle relazioni che referenziano R:

**Modo 1**: se un attributo A di una relazione referenzia R, allora anche l'attributo A viene cancellato.

**Modo 2**: se un attributo A di una relazione referenzia R, allora l'attributo A con il suo tipo viene mantenuto, ma A non referenzia più R.

*Si consiglia di dedicare circa 15 minuti ad una lettura e comprensione preliminare dei requisiti e del testo del compito.* 

## *Esercizio A1 (30 minuti)*

Fare l'analisi orientata agli oggetti relativa al sistema RelEdit, relativamente a tutte operazioni di sistema identificate, come segue: Mostrare il modello di dominio (con riferimento a tutte le operazioni di sistema che sono state identificate). Mostrare il contratto delle operazioni di sistema 1, 2 e 9.

#### *Esercizio A2 (45 minuti)*

*Questo esercizio va fatto DOPO e SEPARATAMENTE dall'esercizio A1* 

Fare la progettazione orientata agli oggetti relativa al sistema RelEdit, come segue: (a) mostrare i diagrammi di interazione relativi alle operazioni di sistema 2, 3, 4, 5 e 6, motivando le scelte di progetto fatte con l'indicazione dei pattern GRASP applicati; (b) mostrare il corrispondente diagramma delle classi di progetto.

La soluzione individuata deve garantire la possibilità di poter implementare in modo semplice l'operazione di sistema 8.

Si faccia l'ipotesi che il sistema RelEdit gestisca i propri dati solo in memoria principale.

### *Esercizio A3 (35 minuti)*

### *Questo esercizio va fatto DOPO e SEPARATAMENTE dall'esercizio A2*

Proseguire la progettazione orientata agli oggetti per il sistema RelEdit relativamente all'operazione di sistema 7. Scegliere e fare riferimento a uno e uno solo dei seguenti scenari relativamente alla gestione delle cancellazioni delle integrità referenziali:

Scenario A: RelEdit usa solo il Modo 1.

Scenario B: RelEdit usa solo il Modo 2.

Scenario C: RelEdit permette di usare sia il Modo 1 che il Modo 2, lasciando scegliere ai suoi utenti, in modo dinamico ed eventualmente diverso per ciascuno schema, quale modalità usare. (Si supponga ad esempio l'esistenza di un'altra operazione di sistema per cambiare la modalità di cancellazione nello schema corrente. Inoltre, di default, viene usato il Modo 1.)

Procedere come segue: (a) scrivere chiaramente nel foglio lo scenario scelto, a cui verrà fatto riferimento nel resto dello svolgimento dell'esercizio; (b) mostrare il o i diagrammi di interazione relativi all'operazione di sistema 7, con riferimento allo scenario scelto, motivando le scelte di progetto fatte con l'indicazione dei pattern GRASP e/o dei design pattern GoF applicati; (c) mostrare il corrispondente diagramma delle classi di progetto; (d) discutere le eventuali modifiche che vanno fatte alla soluzione proposta per l'esercizio A2 per renderla compatibile con la soluzione proposta per questo esercizio (in particolare, in termini di ulteriori navigabilità e di creazione e gestione di altri eventuali oggetti).

La soluzione individuata deve garantire la possibilità di poter implementare in modo semplice l'operazione di sistema 8, nonché le altre operazioni di sistema descritte.

Si faccia l'ipotesi che il sistema RelEdit gestisca i propri dati solo in memoria principale.

### *Esercizio A4 (15 minuti)*

Descrivere il design pattern Observer [GoF], sia negli aspetti statici che in quelli dinamici. Discutere inoltre questo design pattern in termini dei pattern GRASP che consente di soddisfare (dicendo quali soddisfa e come li soddisfa).

# *Esercizio A5 (10 minuti)*

Descrivere la nozione di *visibilità*, illustrando le quattro forme di visibilità e discutendo l'importanza della visibilità nella progettazione orientata agli oggetti.